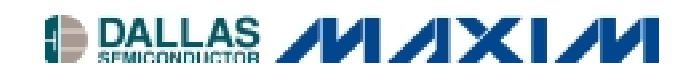

## **Application Note 383 DS3131 BoSS Initialization Steps**

## **www.maxim-ic.com**

## **OVERVIEW**

By design, upon power-up the BoSS will not take control of the PCI bus. All the physical ports will send all ones (not the HDLC idle code) and, therefore, the BoSS will be idle upon power-up. On the other hand, the BoSS uses RAM base memory, direct and indirect, to store the states of the internal state machines. Because there are many very complex state machines and interworking functional blocks of BoSS, upon power-up all the internal registers must be initialized to a known state before any data packets can be transmitted and received.

It is recommended that user follow this initialization sequence before sending packetized data.

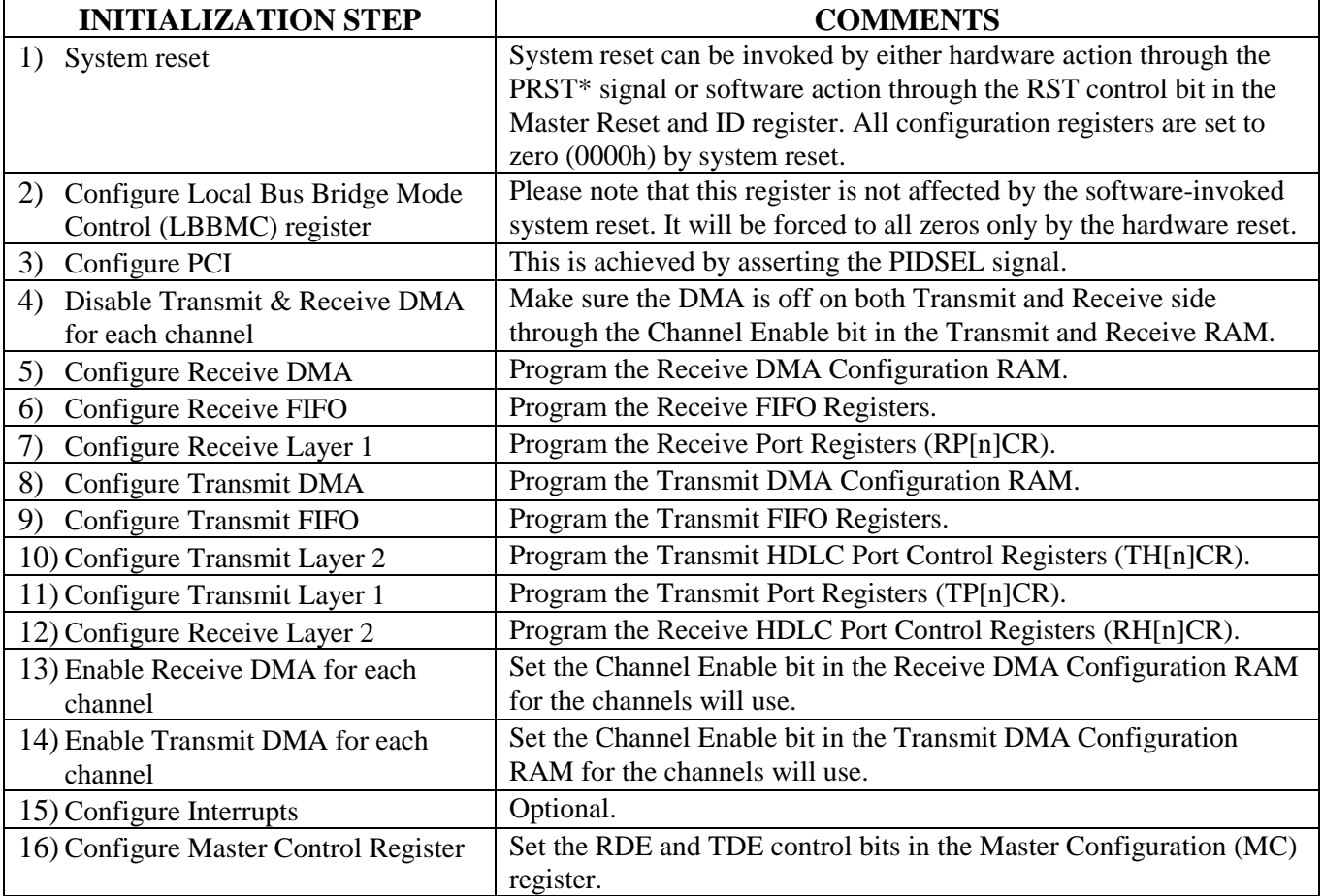

**Note:** It is recommended that a "Hardware Reset" be applied to the DS3131 upon power-up.

*\* Active-low signal.*